## **Mengenal Macromedia Flash**

Oleh Adi Sumaryadi

*Bagi sebagian orang mungkin Macromedia flash sudah menjadi suatu istilah yang sering didengar dan bisa jadi sudah sering menggunakanya. Kali ini saya akan coba mengajak sahabat semua untuk belajar bersama membuat animasi-animasi flash, dan tentunya bertahap. Untuk pertama-tama kita akan coba berkenalan dulu dengan Macromedia Flash*

Macromedia Flash merupakan sebuah program yang didesain khusus oleh Macromedia, saat itu sebagai pengembangnya yang saat ini sudah dibeli oleh Adobe Incorporated sehingga berubah nama menjadi Adobe Flash, Flash didesain dengan kemapuan untuk membuat animasi 2 dimensi yang handal dan ringan sehingga flash banyak digunakan untuk membangun dan memberikan efek animasi pada website, CD Interaktif dan yang lainnya.

Keunggulan yang dimiliki oleh Flash ini adalah ia mampu diberikan sedikit code pemograman baik yang berjalan sendiri untuk mengatur animasi yang ada didalamnya atau digunakan untuk berkomunikasi dengan program lain seperti HTML, PHP, dan Database dengan pendekatan XML.

Saya mulai mengenal Flash waktu kuliah Diploma Satu dulu, kadang sering iseng coba-coba software, termasuk didalamnya ada macromedia flash versi 5, kemudian berkembang kembali menjadi Macromedia 6 atau sering disebut sebagai macromedia MX, berkembang kembali menjadi Macromedia 7 atau sering disebut sebagai Macromedia MX 2004, dan berkembang kembali menjadi Macromedia Flash 8 dan saat ini setelah diberi oleh Adobe berkembang kembali menjadi Adobe Flash CS3

Dibawah ini adalah beberapa Screenshoo Tampilan Utama Flash :

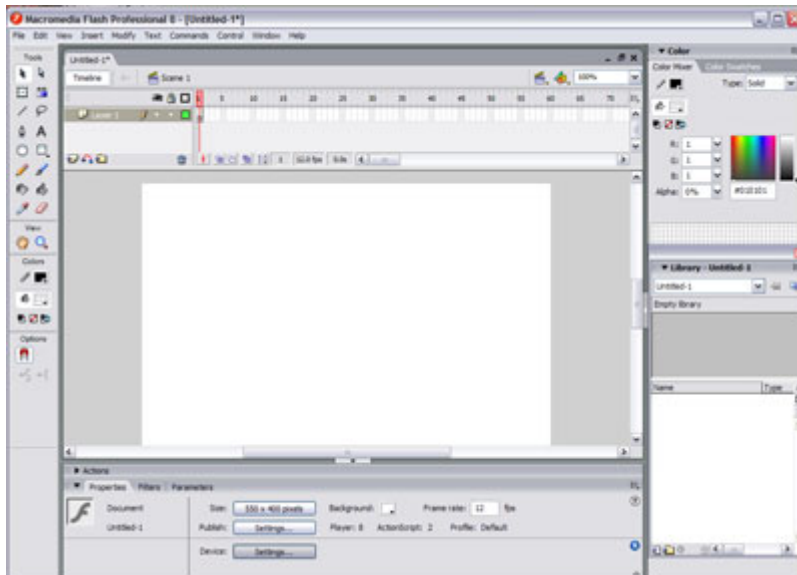

## Macromedia Flash 8

## Adobe Flash CS3

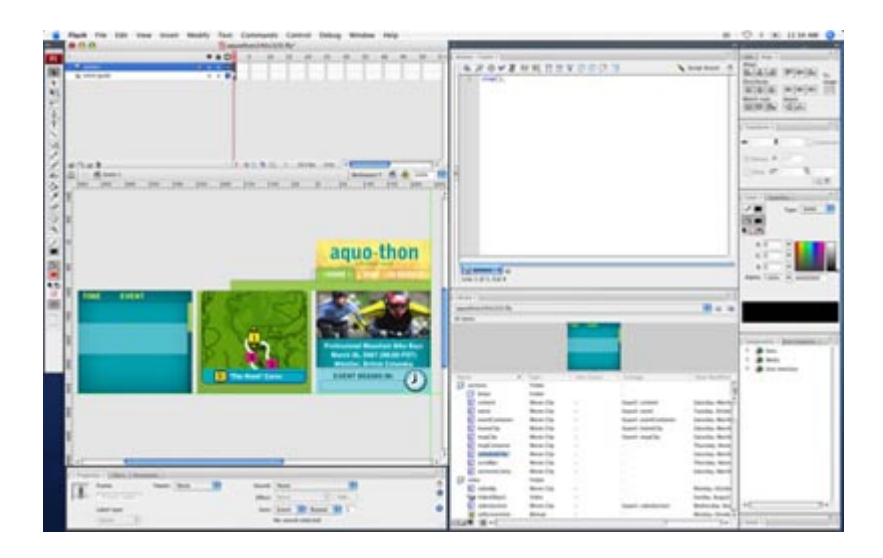

Pada tulisan selanjutnya saya akan lebih banyak menggunakan Macromedia Flash 8 karena saya belum mendownload trialnya untuk yang terbaru yaitu Flash CS3. dan Jangan lupa untuk berkunjung kembali beberapa waktu kedepan, Insya Allah belajarnya akan bertahap dari dasar hingga membuat CD Interaktif yang Compleksss.

Kata Kunci :